## **SZÁRMAZÁSIHELY: KÍNA**<br>WWW.brother.com SZÁRMAZÁSIHELY: KÍNA

**PT-1230PC** 

## BEVEZETÉS

Köszönjük, hogy a PT-1230PC típusú címkenyomtatót választotta! Az Ön által vásárolt P-touch címkéző a P-touch Editor Lite szoftverrel<br>működik, amelyet a címkézőre előtelepítettünk. A PC-n nincs szükség semmilyen külön szof megkezdhesse a kreatív címkék megalkotását. Ez a tájékoztató fontos biztonsági figyelmeztetéseket és egyszerű használati útmutatásokat<br>tartalmaz új P-touch címkézőjéhez. A készülék használata előtt feltélenül olvassa el az előfordulhat, hogy a jelen kézikönyv nem tükrözi a frissített funkciókat. A szoftver és a jelen útmutató tartalma ezért eltérhet

seinek.<br>A(z) AD-24ES adapter megfelel a 2006/95/EC irányelv alapvető követelményeinek és egyéb megfelelő rendelkezéseinek.<br>A Megfelelőségi nyilatkozat a weboldalunkon található. Kérjük, az alábbi webhelyen http://solutions -> válasszon országot -> válassza ki a modellt -> válassza a "Kézikönyvek" -> válassza a Megfelelőségi nyilatkozat lehetőségeket (\*Válasszon nyelvet, ha szükséges).

## Megfelelőségi nyilatkozat (Csak Európa/Törökország)

**A** FIGYELEM • A károsodás és hiba megelőzésére e készülékhez mindig az előírt feszültséget és a javasokha Karola a kazakan<br>• Villámlással járó vihar esetén azonnal húzza ki a tápkábel csatakozódugóját, és állítse ka a kazakan kazakan • Az AC adaptert ne használja magas páratartalmú helyeken, mint fürdőszobák.

• Ne terhelje túl a tápkábelt.<br>• A tápkábelre vagy a csatlakozódugóra ne tegyen nehéz tárgyat illetve ne okozzon azokon sérülést. Erővel ne hajlítsa meg vagy ne húzza a tápkábelt. Amikor kihúzza a tápkábel<br>• Túz vagy áram

- Mi, a BROTHER INDUSTRIES, LTD. 15-1, Naeshiro-cho, Mizuho-ku, Nagoya, 467-8561, Japán
- kijelentjük, hogy ez a termék megfelel az 2004/108/EC és a 2005/32/EC irányelvek alapvető követelményeinek és egyéb megfelelő rendelkezé-

csatlakozását, vegye ki az elemeket, és azonnal fejezze be a használatát. **A** VIGYÁZAT

## BIZTONSÁGI ÓVINTÉZKEDÉSEK

• A sérülések elkerülésére ne érintse a vágóegység pengéjét és a nyomtatófej közelében lévő fém alkatrészeket.<br>• Ne nyomja túlzott erővel a szalaglevágó billentyüt.<br>• Ne használbi együt régi és új elemeket, ne keverje az • A sérülés vagy törés elkerülése érdekében ne ejtse le vagy tegye ki ütésnek a P-touch címkézőt/az adaptert. • Csak a P-touch címkézőhöz mellékelt USB-kábellel használja a készüléket.

## Általános óvintézkedések

• A helytől, anyagtól és kömyezeti feltételektől függően a címke leválhat vagy eltávolithatatlanná válhat, a címke elszíneződhet vagy elszínezhet más tárgyakat. A címkék<br>• felragasztása előtt elenőrizze a kömyezeti felté

- 
- Ujjal soha ne érjen a nyomtatófejhez az égési sérülések elkerülése érdekében. A nyomtatófej tisztításához használjon puha törlőanyagot (pl. pamutkendőt).<br>• Ne tegyen idegen tárgyat a szalagkiadó nyilásába vagy az AC adap
- 
- 

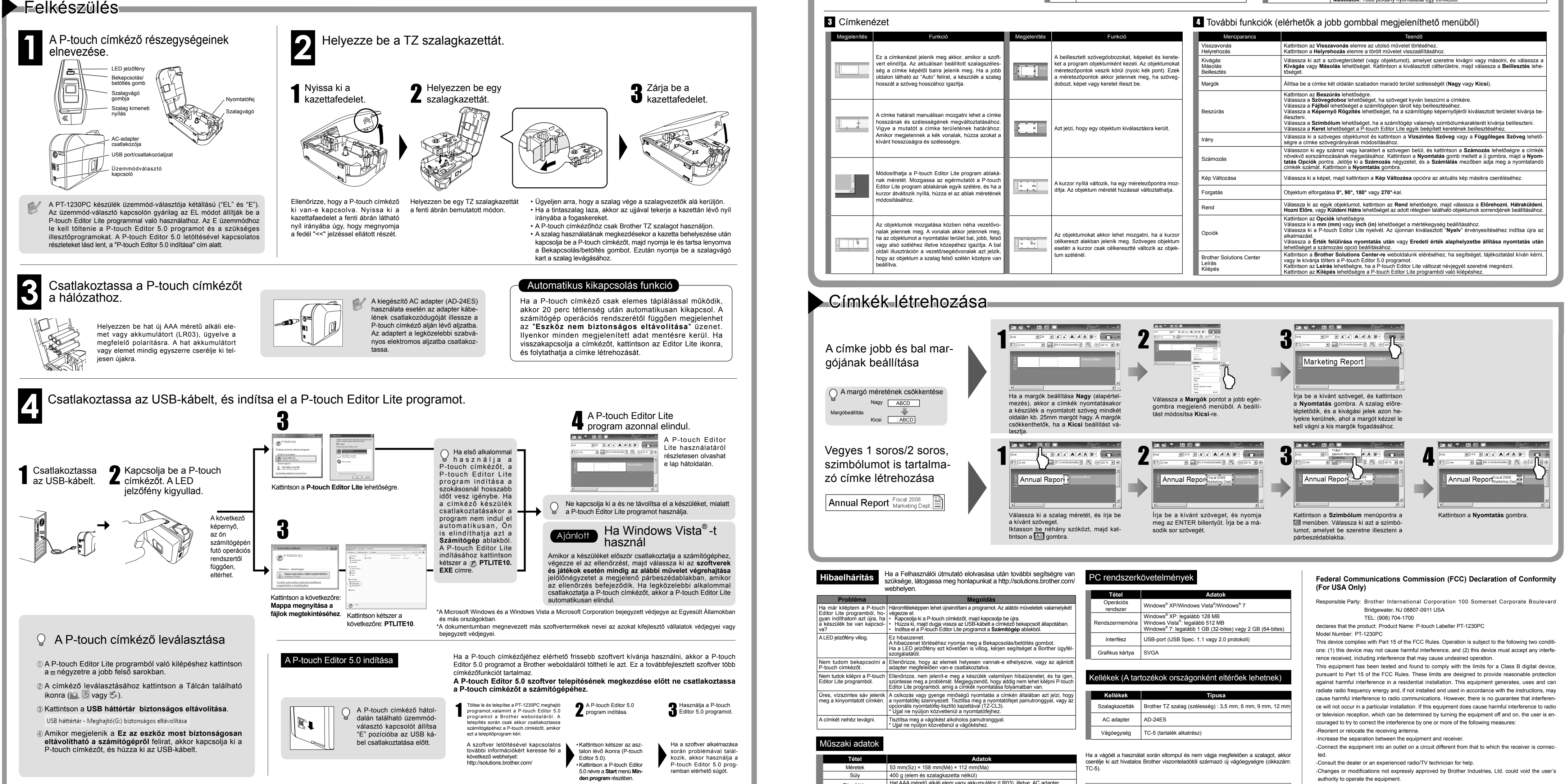

# Polski / Magyar<br>utató Fásik – Használati útmutató Használati útmutató – Használati útmutató – Használati útmutató –

## **P-touch-Editor-Lite**

-The enclosed interface cable should be used in order to ensure compliance with the limits for a Class B digital device.

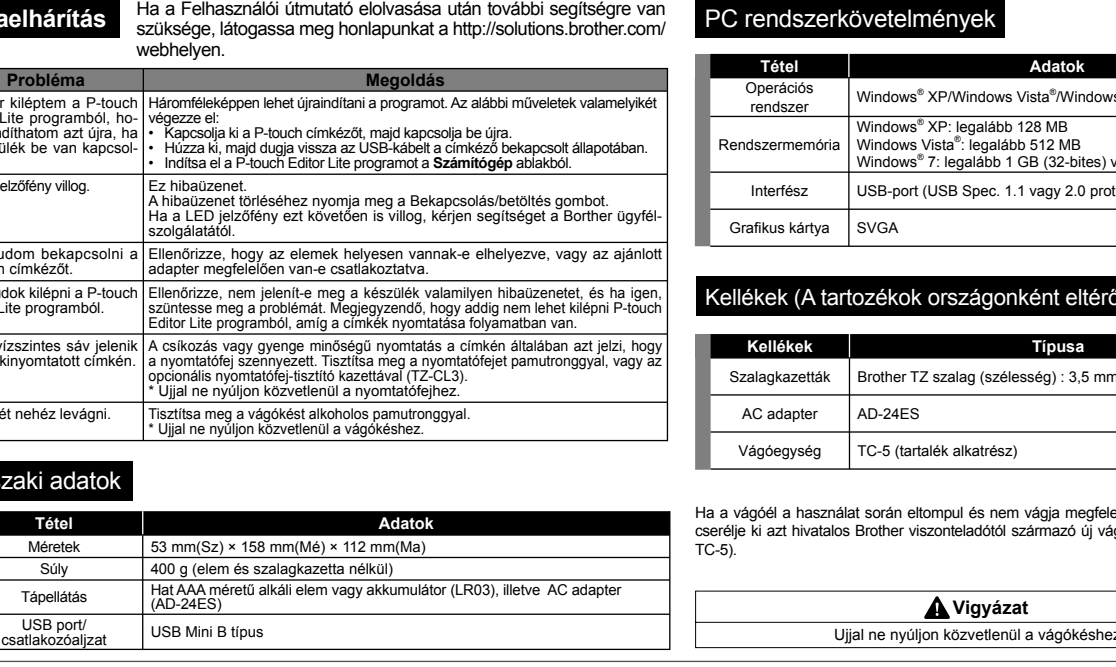

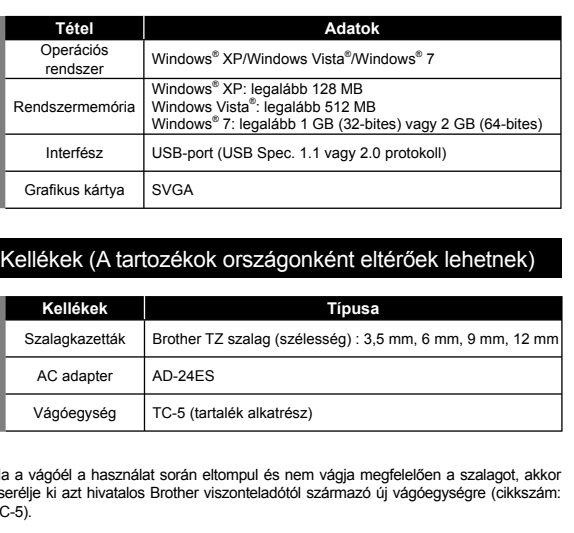

**Vigyázat**

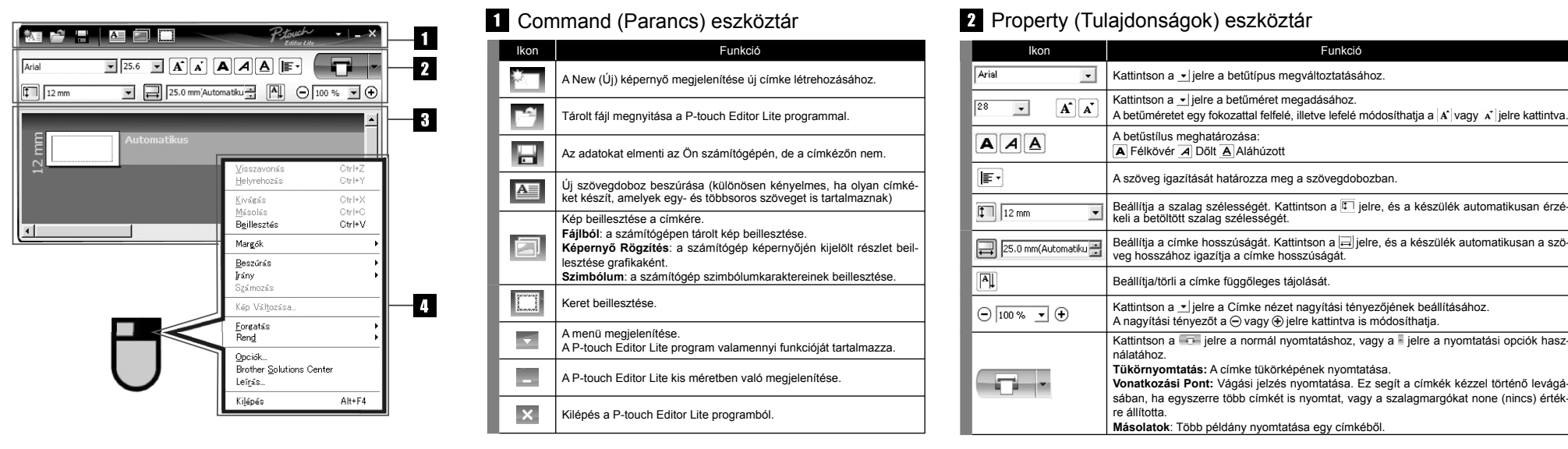

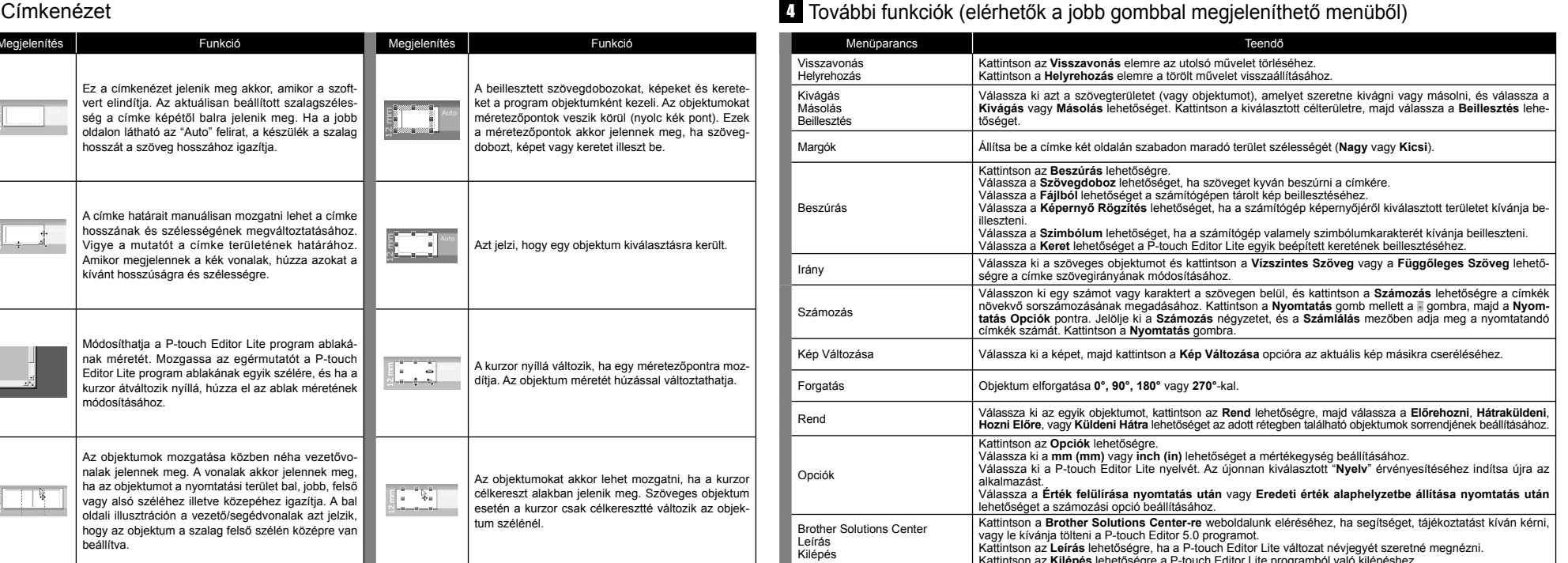

**Használati útmutató**